## *Esempio Pilota:*  **DoppioETriploConSubroutine**

Nella locazione di memoria [0000] è presente un Dato (1 byte). Porre nella locazione [0001] il doppio e nella locazione [0002] il Triplo di tale Dato. Calcolare il Doppio e il Triplo usando due Subroutine distinte.

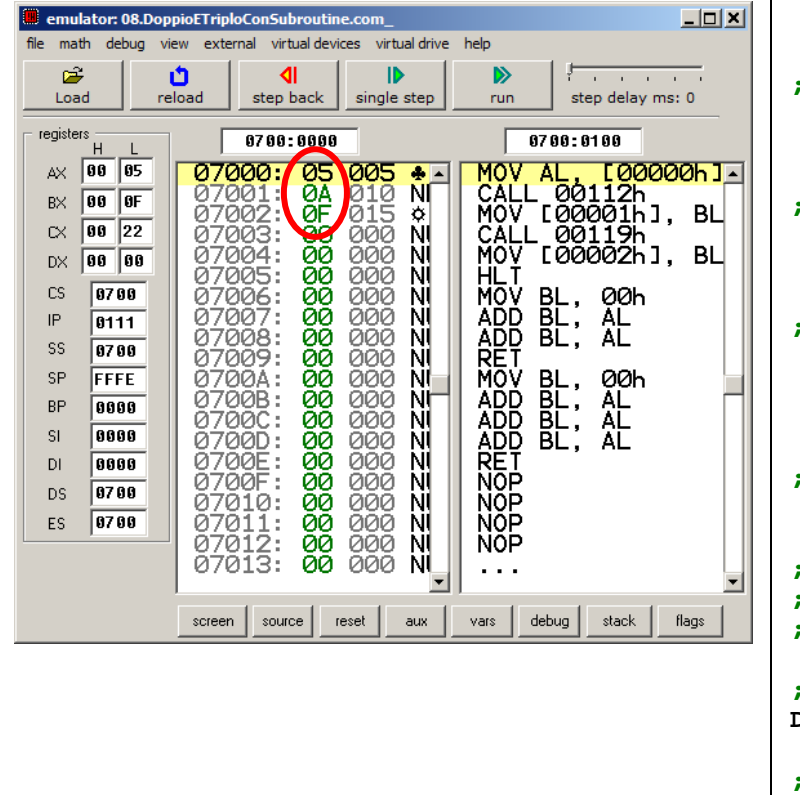

*Codice Assembly 8086* 

```
org 100h
```
**; \*\*\* main program (programma principale) ...** 

```
; carica il dato dalla locazione 0000 ... 
         MOV AL, [0000]
```

```
; calcola il doppio e ponilo in 0001 ... 
         CALL Doppio 
         MOV [0001], BL
```

```
; calcola il triplo e ponilo in 0002 ... 
         CALL Triplo 
         MOV [0002], BL
```

```
; ferma l'esecuzione ... 
        HLT
```

```
; *** subroutines ...
```

```
; la subroutine DOPPIO riceve un dato 
; nel registro AL e restituisce, nel 
; registro BL, il doppio di AL ...
```

```
; azzera BL prima di calcolare il doppio ... 
DOPPIO: MOV BL, 00
```

```
; aggiungi DUE VOLTE a BL il valore di AL ... 
             ADD BL, AL 
             ADD BL, AL
```

```
; ritorna al programma principale ... 
; (recupera dallo STACK l'indirizzo 
; dell'istruzione SUCCESSIVA alla CALL) 
             RET
```

```
; la subroutine TRIPLO riceve un dato 
; nel registro AL e restituisce, nel 
; registro BL, il triplo di AL ... 
; azzera BL prima di calcolare il doppio ... 
TRIPLO: MOV BL, 00 
; aggiungi TRE VOLTE a BL il valore di AL ... 
             ADD BL, AL 
             ADD BL, AL 
             ADD BL, AL 
; ritorna al programma principale ... 
             RET
```